## Содержание

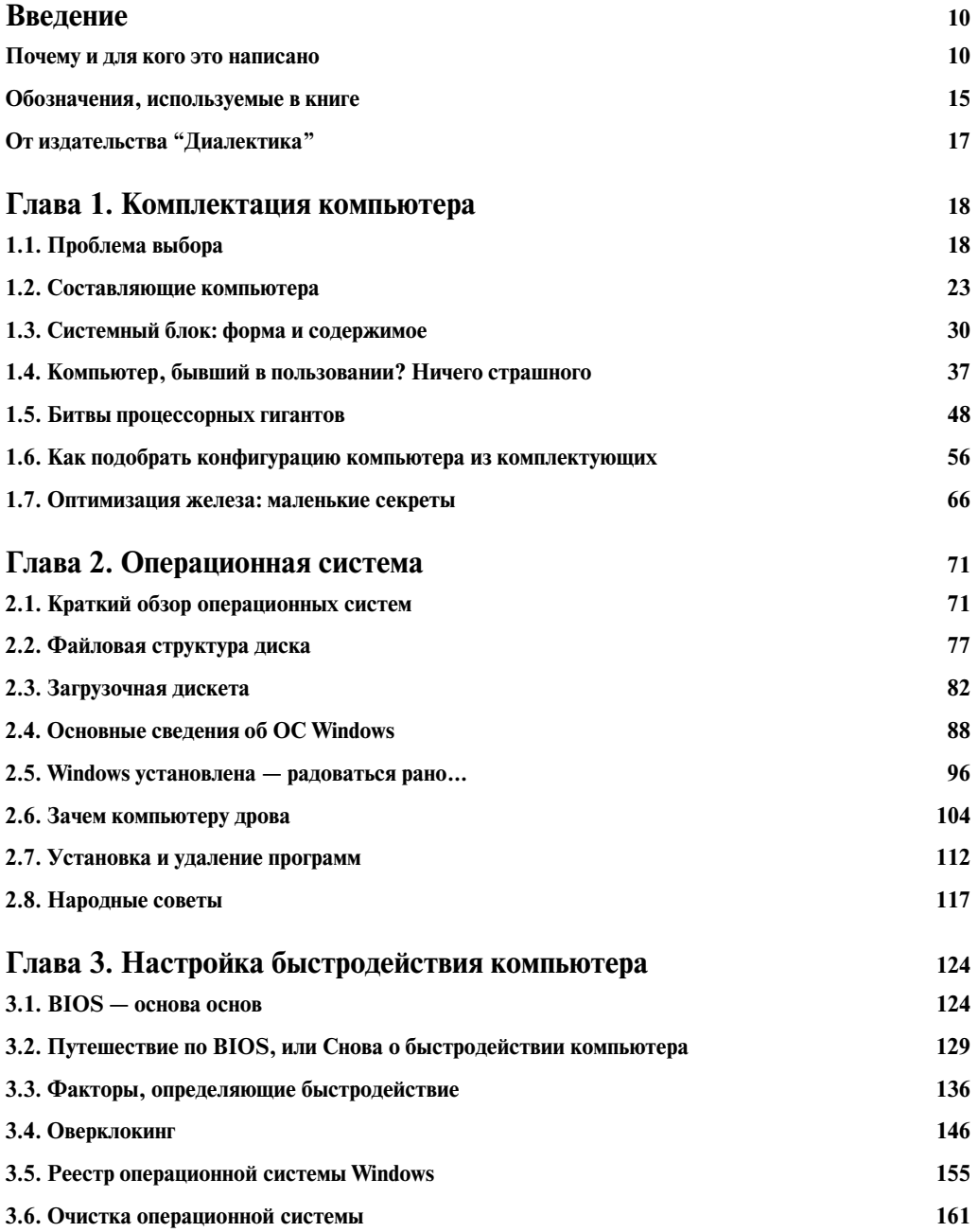

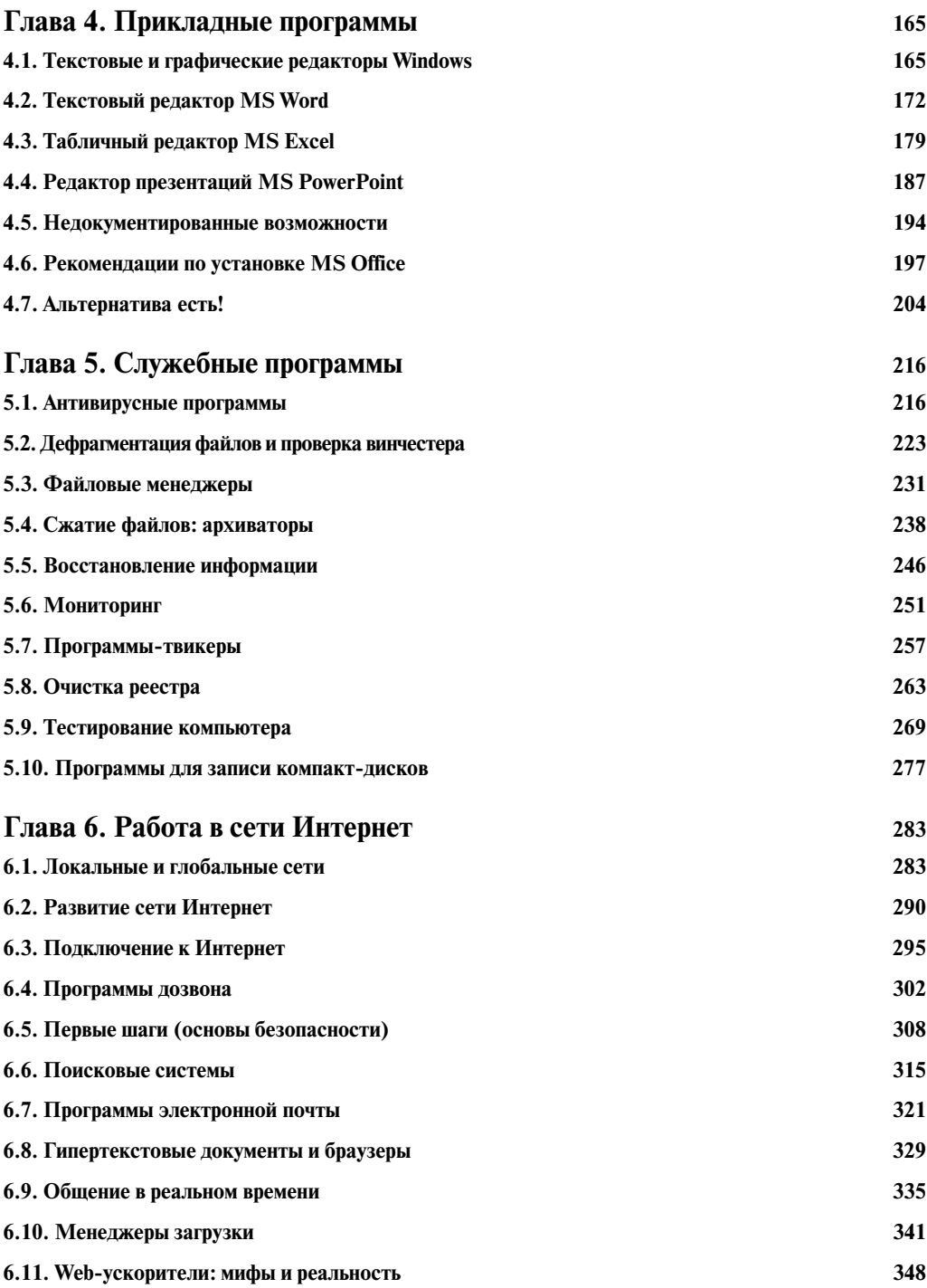

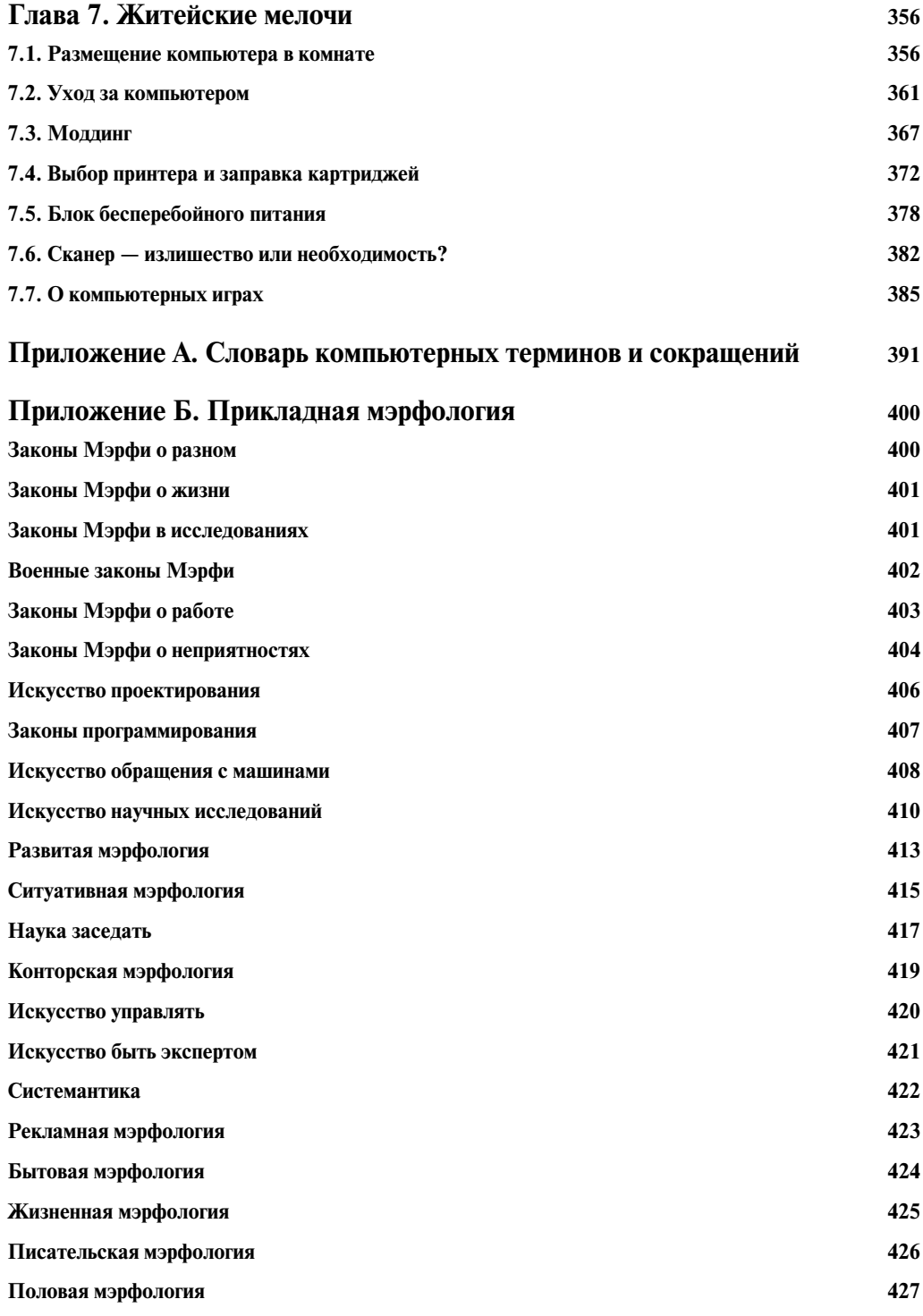

Содержание

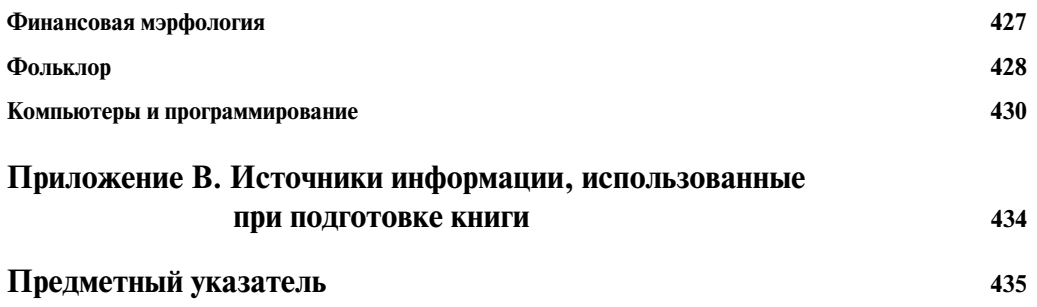